# **FAQ**

#### Which sports are supported?

This depends on the template – some works for all that we do cover, but some are more specific. Most of them work with football as it is the most popular sport among our users.

## Will you add new templates?

We are always working on improving our tool and adding new templates – by popular demand.

## Can I change the background image?

Image backgrounds are currently fixed within Flashscore visual identity and cannot be changed. We do give you this free tool in exchange for your use of our branding.

## Can I reposition elements in the visual?

Positions of elements on images are fixed and they cannot be repositioned.

#### How much does it cost?

The tool is free to use, but we are looking for a countervalue from your side – a link on your website, or in articles. Tagging our profiles on social media? Other types of collaboration?

## Can I use my own logos in the visual?

We don't offer this feature in this moment – visuals are based on our branding, and therefore contains our logo.

#### What can I use visuals for?

Social media? News articles? You tell us, and let's discuss your needs.

# What is your data source?

We build visuals over our own reliable data from Flashscore's database.

#### Can I get more image sizes and formats?

We do provide the most common formats in the moment, but we are still working on improvements of the tool. New formats might be one of these improvements – it depends on general demand.

## How can I report a bug?

Please use our contact form, and we will fix it as soon as possible.

## Which devices are supported?

Flashshare works on desktop, tablet and mobile browsers.

## How can I register?

Just fill in the form on the website and our team will contact you within days, to find out how would you use our visuals and how we can cooperate using the Flashshare tool.

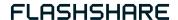

# Does the available font support special characters?

Yes, we support all characters in the \_\_ languages that we do provide.

# Is it possible to change the language of the image?

Yes there is! We currently support \_\_ languages, and you can select your preferred one in your profile settings.

# How many matches can I get on one visual?

It depends on the template itself. Some visuals contain just one match, but for example the "Upcoming matches" visual covers 5–10 matches, depending on the size ratio.